# **BAB III METODE PENELITIAN**

# **A. Lokasi, Populasi dan Sampel Penelitian**

### **1. Lokasi Penelitian**

Lokasi penelitian merupakan hal yang sangat penting dalam melakukan penelitian. Lokasi yang menjadi tempat peneliti melakukan penelitian adalah Madrasah Aliyah Negeri se-Kabupaten Tasikmalaya, antara lain MAN Sukamanah, MAN Cipasung, MAN Kiarakuda, MAN Cikalong, MAN Cibalong, MAN Salopa, dan MAN Bantar Kalong.

# **2. Populasi Penelitian**

Menurut Sugiyono (2011: 119) menjelaskan bahwa "populasi adalah wilayah generalisasi yang terdiri atas: objek/subjek yang mempunyai kualitas dan karakteristik tertentu yang ditetapkan oleh peneliti untuk dipelajari dan kemudian ditarik kesimpulannya." Sedangkan Purwanto (2012: 241) mengemukakan bahwa "populasi adalah kelompok besar individu yang mempunyai karakteristik yang sama." Populasi yang menjadi sasaran peneliti harus sesuai dengan permasalahan penelitian.

Populasi dalam melaksanakan penelitian ini adalah guru-guru PNS di lingkungan Madrasah Aliyah Negeri (MAN) se-Kabupaten Tasikmalaya, dengan populasi sebagai berikut:

| No. | <b>Nama Sekolah</b>     | <b>Alamat Sekolah</b>                                | <b>Jumlah</b><br><b>Guru PNS</b> |
|-----|-------------------------|------------------------------------------------------|----------------------------------|
| 1.  | <b>MAN</b><br>Sukamanah | Jl. Taman Pahlawan Kec. Sukarame<br>Kab. Tasikmalaya | 42                               |
|     | <b>MAN Cipasung</b>     | Pst. Cipasung Kec. Singaparna<br>Kab.Tasikmalaya     | 56                               |

Tabel 3.1 Jumlah Guru PNS MAN di Kabupaten Tasikmalaya

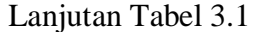

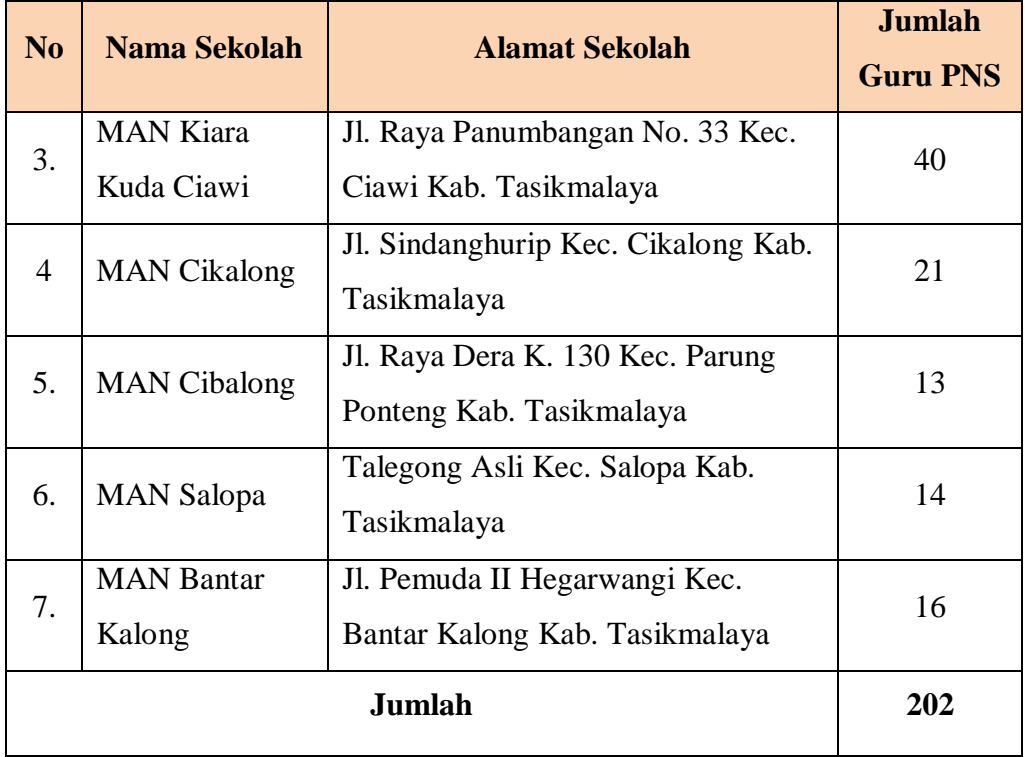

# **3. Sampel**

Sampel merupakan bagian dari populasi yang diambil oleh peneliti untuk dijadikan sebagai subjek penelitian untuk mempermudah peneliti dalam melakukan penelitian. Sebagaimana yang dijelaskan oleh Sugiyono (2011: 120) bahwa "sampel adalah bagian dari jumlah dan karakteristik yang dimiliki oleh populasi tersebut." Selain itu, Soenarto dalam Purwanto (2012: 241), mengemukakan bahwa "sampel adalah suatu bagian yang dipilih dengan cara tertentu untuk mewakili keseluruhan kelompok populasi."

Arifin (2014: 224) bahwa sebagai gambaran untuk menentukan jumlah sampel dapat mengikuti petunjuk sebagai berikut:

> a. Bila jumlah anggota populasi sampai dengan 50, sebaiknya dijadikan sampel semua atau sering disebut dengan sampel total, artinya seluruh anggota populasi dijadikan objek penelitian.

- b. Jika jumlah anggota populasi berada antara 51 sampai dengan 100, maka sampel dapat diambil 50-60% atau dapat juga menggunakan sampel total.
- c. Jika jumlah anggota populasi berada antara 101 sampai dengan 500, maka sampel dapat diambil 30-40%.
- d. Jika jumlah anggota populasi berada antara 501 sampai dengan 1000, maka sampel dapat diambil 20-25%.
- e. Jika jumlah anggota populasi di atas 1000, maka sampel dapat diambil 10-15%.

Berdasarkan pada pemaparan sebelumnya bahwa jumlah populasi dalam penelitian ini adalah 202, dengan demikian memungkinkan peneliti untuk mengambil sampel 30-40%. Adapun perhitungannya yaitu:

Junlah sampel

\n
$$
= 202 \times 38\%
$$
\n
$$
= 76,72
$$
\n
$$
= 77
$$

Berdasarkan perhitungan di atas, bahwa sampel yang diambil adalah 38% dari jumlah populasi, sehingga diperoleh jumlah sampel dari keseluruhan populasi sebanyak 77 orang guru. Sampel yang digunakan diambil berdasarkan data yang dapat mewakili secara keseluruhan dari populasi penelitian (*Representatif*). Adapun pengambilan sampel pada penelitian ini yaitu dilakukan dengan menggunakan teknik *probability sampling*. Sebagaimana yang dikemukakan oleh Sugiyono (2011: 122), bahwa "probability sampling adalah teknik pengambilan sampel yang memberikan peluang yang sama bagi setiap unsur (anggota) populasi yang dipilih menjadi anggota sampel." Adapun cara yang digunakan dalam pengambilan sampel adalah melalui *Proporsionate Stratified Random Sampling*. Sebagaimana yang dipaparkan oleh Riduwan (2013: 58), bahwa "*Proporsionate Stratisfied Random Sampling* ialah pengambilan sampel dari anggota secara acak dan berstrata proporsional, dilakukan sampling ini apabila anggota populasinya heterogen (tidak sejenis)".

Untuk menentukan jumlah sampel dari masing-masing sekolah, dilakukan perhitungan dengan menggunakan rumus dari Sugiyono dalam

Riduwan (2013: 66), yaitu:

$$
\mathbf{n_i} = \frac{\mathbf{N_i}}{\mathbf{N}} \cdot \mathbf{n}
$$

Keterangan:

 $n_i$  = jumlah sampel menurut stratum

 $n =$  jumlah sampel seluruhnya

 $N_i$  = jumlah populasi menurut stratum

 $N =$  jumlah populasi seluruhnya

Adapun perhitungan untuk menentukan sampel dari masing-masing sekolah berdasarkan rumus di atas adalah sebagai berikut:

| N <sub>0</sub> | <b>Nama Sekolah</b>            | $N_i$ | $n_i = \frac{N_i}{N}$ . N   | <b>Jumlah</b><br><b>Sampel</b> |
|----------------|--------------------------------|-------|-----------------------------|--------------------------------|
| 1.             | <b>MAN Sukamanah</b>           | 42    | $n_i = \frac{42}{202}$ . 77 | 16                             |
| 2.             | <b>MAN</b> Cipasung            | 58    | $n_i = \frac{58}{202}$ . 77 | 22                             |
| 3.             | <b>MAN Kiara Kuda</b><br>Ciawi | 40    | $n_i = \frac{40}{202}$ . 77 | 15                             |
| 4.             | <b>MAN Cikalong</b>            | 21    | $n_i = \frac{21}{202}$ . 77 | 8                              |
| 5.             | <b>MAN</b> Cibalong            | 13    | $n_i = \frac{13}{202}$ . 77 | 5                              |
| 6.             | <b>MAN Salopa</b>              | 14    | $n_i = \frac{14}{202}$ . 77 | 5                              |
| 7.             | <b>MAN Bantar Kalong</b>       | 16    | $n_i = \frac{16}{202}$ . 77 | 6                              |
| <b>Jumlah</b>  |                                | 202   |                             | 77                             |

Tabel 3.2 Sampel Guru MAN Berdasarkan Sekolah

# **B. Desain Penelitian**

Pelaksanaan penelitian tentunya harus direncanakan terlebih dahulu agar penelitian dapat terlaksanakan dengan baik secara sistematis. Sebagaimana yang dikemukakan oleh Nasution (2003: 23) bahwa "Desain

**Nia Kurniati, 2014** *Pengaruh Suvervisi Akademik Kepala Sekolah terhadap Kinerja Mengajar Guru Di Madrasah Aliyah Negeri (MAN) Se-Kabupaten Tasikmalaya*

Universitas Pendidikan Indonesia **|** repository.upi.edu | perpustakaan.upi.edu

penelitian merupakan rencana tentang cara mengumpulkan dan menganalisis data agar dapat dilaksanakan secara ekonomis serta serasi dengan tujuan penelitian." Adapun kegunaan desain penelitian menurut Nasution (2003: 23- 24), yaitu:

- 1. Desain memberi pegangan yang lebih jelas kepada peneliti dalam melakukan penelitiannya. Demikian pula dalam tiap penelitian suatu desain merupakan syarat mutlak agar dapat kita ramalkan sifat pekerjaan serta kesulitan yang akan kita hadapi.
- 2. Desain juga menentukan batas-batas penelitian yang bertalian dengan tujuan penelitian.
- 3. Desain penelitian selain memberi gambaran yang jelas tentang apa yang harus dilakukan juga memberi gambaran tentang macammacam kesulitan yang akan dihadapi yang mungkin juga telah dihadapi oleh para peneliti lain.

Menurut E. A. Suchman dalam Nazir (1999: 99) menjelaskan bahwa "Dalam pengertian sempit, desain penelitian hanya mengenai pengumpulan dan analisa data saja." Tetapi menurut Shah dalam Nazir (1999: 99-100) menjelaskan bahwa:

Dalam pengertian yang lebih luas, desain penelitian mencakup proses-proses berikut:

- a. Identifikasi dan pemilihan masalah penelitian.
- b. Pemilihan kerangka konseptual untuk masalah penelitian serta hubungan-hubungan dengan penelitian sebelumnya.
- c. Menformasikan masalah penelitian termasuk membuat spesifikasi dari tujuan, luas jangkau (*scope*) dan hipotesa untuk diuji.
- d. Membangun penyelidikan atau percobaan.
- e. Memilih serta memberi definisi terhadap pengukuran variabelvariabel.
- f. Memilih prosedur dan teknik sampling yang digunakan.
- g. Menyusun alat serta teknik untuk mengumpulkan data.
- h. Membuat *coding*, serta mengadakan *editing* dan *processing* data.
- i. Menganalisis data serta pemilihan prosedur statistik untuk mengadakan generalisasi serta inferensi statistik.
- j. Pelaporan hasil penelitian, diskusi serta interpretasi data, generalisasi, kekurangan-kekurangan dalam penemuan, serta mengajukan beberapa saran dan kerja peneliti yang akan datang.

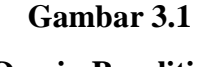

**Desain Penelitian**

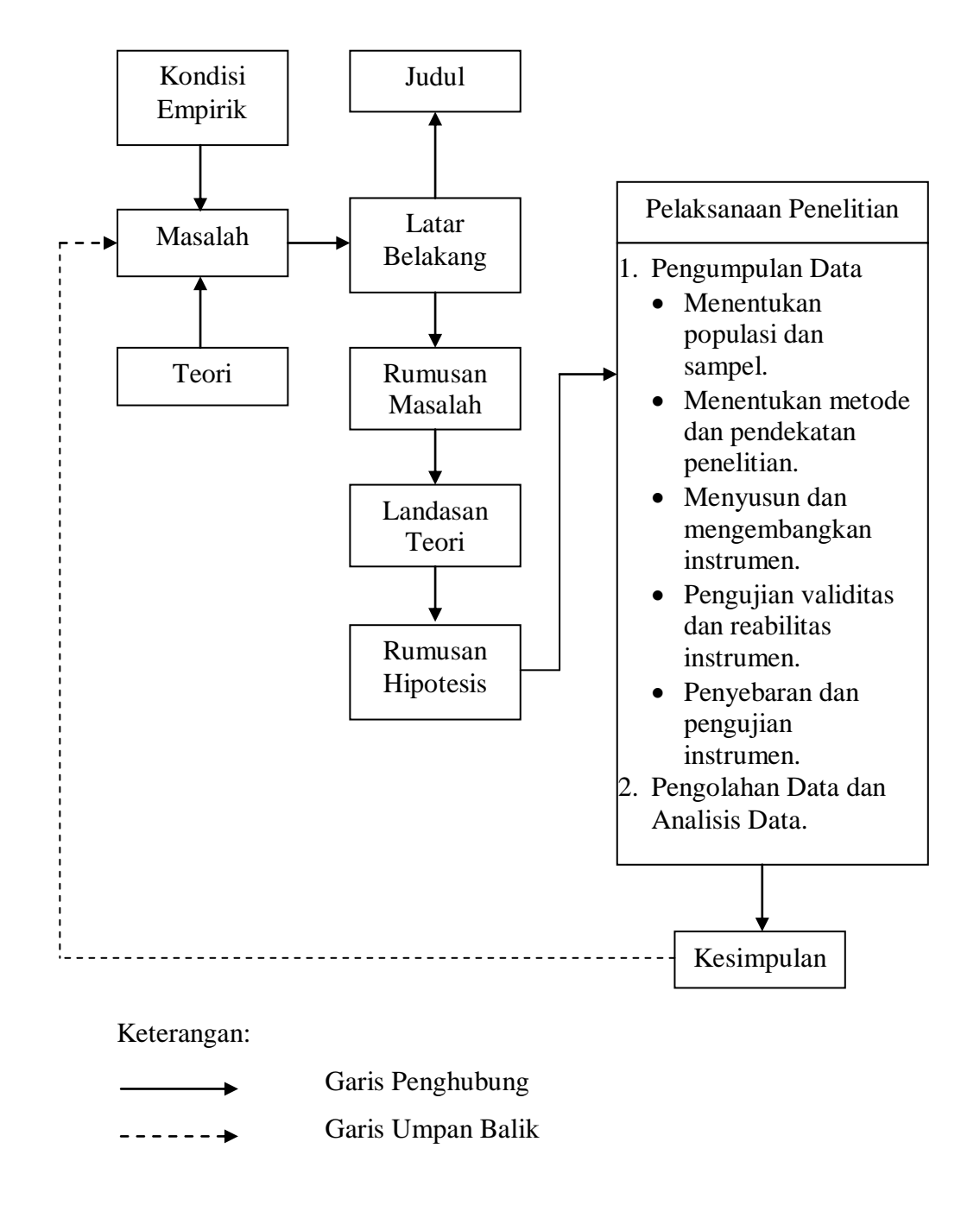

### **Penjelasan Desain Penelitian**

Dalam penelitian ini, peneliti mempersiapkan hal-hal yang berhubungan dengan kegiatan perencanaan penelitian.

- 1. Peneliti menganalisis permasalahan yang masing dihadapi oleh guru dalam melaksanakan tugas dan tanggung jawabnya dalam melaksanakan kegiatan belajar mengajar. Masalah tersebut terjadi karena adanya kesenjangan antara teori atau kondisi yang diharapkan dengan kenyataan.
- 2. Dilihat permasalahan tersebut, peneliti menyusun latar belakang penelitian yang akan dilaksanakan dengan mengacu kepada teori yang telah ditetapkan dan kemudian menetapkan atau menentukan judul penelitian, yaitu "Pengaruh Supervisi Akademik Kepala Sekolah terhadap Kinerja Mengajar Guru di Madrasah Aliyah Negeri (MAN) se-Kabupaten Tasikmalaya".
- 3. Setelah menentukan judul penelitian dan membuat latar belakang, selanjutnya peneliti menentukan rumusan masalah dan hipotesis penelitian yang didukung oleh kajian teori yang relevan dengan permasalahan yang diteliti.
- 4. Pada tahap pelaksanaan, peneliti melakukan kegiatan penelitian melalui proses pengumpulan data dengan cara menentukan dan menetapkan populasi dan sampel, pembuatan dan pengembangan instrumen penelitian, pengujian dan penyebaran instrumen penelitian. Setelah proses pengumpulan data selesai, kemudian dilakukan proses pengolahan data dan analisis data untuk menguji kebenaran hipotesis penelitian.
- 5. Setelah dilakukan proses dan analisis data, kemudian akan menghasilkan suatu penarikan kesimpulan terhadap penelitian yang dilaksanakan. Sehingga dapat diperoleh informasi tentang kebenaran hipotesis penelitian yang sebelumnya telah disusun oleh peneliti. Selain itu, dari hasil penelitian tersebut dapat diketahui upaya pemecahan masalah terhadap permasalahan yang dihadapi oleh guru dalam kegiatan belajar mengajar,

sehingga dapat membantu meningkatkan kinerja mengajarnya yang akan berdampak pada peningkatan mutu pembelajaran dan pendidikan.

# **C. Metode Penelitian**

Metode penelitian bagi seorang sangatlah penting untuk membantu mengumpulkan dan menganalisis data yang diperoleh untuk memperoleh suatu kesimpulan terhadap penelitian agar sesuai dengan tujuan penelitian. Selain itu, Sugiyono (2011: 3) mengemukakan bahwa, "metode penelitian pada dasarnya merupakan *cara ilmiah* untuk memperoleh *data* dengan *tujuan*  dan *kegunaan* tertentu." Selain itu, Suharsimi Arikunto (2006: 160) mengemukakan bahwa "metode penelitian adalah cara yang digunakan oleh peneliti dalam mengumpulkan data penelitiannya."

Berdasarkan permasalahan yang akan diteliti yaitu tentang kinerja mengajar guru, maka metode penelitian yang akan digunakan dalam penelitian ini adalah metode deskriptif melalui pendekatan kuantitatif.

# **1. Metode Deskriptif**

Metode yang digunakan peneliti dalam melaksanakan penelitian ini adalah metode deskriptif. Di mana metode deskriptif merupakan metode penelitian yang digunakan untuk menjelaskan masalah berdasarkan kejadian yang terjadi pada saat ini. Sebagaimana yang dijelaskan oleh Nazir (1999: 63) bahwa:

Metode deskriptif adalah suatu metode dalam meneliti status manusia, suatu objek, suatu set kondisi, suatu sistem pemikiran ataupun suatu kelas peristiwa pada masa sekarang dan tujuan dari metode deskriptif ini adalah membuat deskripsi, gambaran atau lukisan secara sistematis, faktual dan akurat mengenai fakta-fakta, sifat-sifat serta hubungan antar fenomena yang diselidiki.

Di samping itu, Ali (2013: 131), mengemukakan bahwa:

Metode penelitian deskriptif digunakan untuk berupaya memecahkan atau menjawab permasalahan yang sedang dihadapi pada situasi sekarang. Dilakukan dengan menempuh langkahlangkah pengumpulan, klasifikasi, dan analisis/pengolahan data, membuat kesimpulan dan laporan; dengan tujuan utama untuk membuat gambaran tentang sesuatu keadaan secara objektif dalam suatu deskripsi situasi.

Maka dari itu, metode penelitian deskriptif merupakan metode penelitian yang menggambarkan kondisi faktual berdasarkan fenomena atau peristiwa yang terjadi pada saat ini, melalui kegiatan mengumpulkan, menganalisis, dan menyimpulkan data yang diperoleh. Sehingga diharapkan dapat menghasilkan gambaran tentang kondisi yang aktual atau nyata tentang pengaruh supervisi akademik kepala sekolah terhadap kinerja mengajar guru di Madrasah Aliyah Negeri (MAN) se-Kabupaten Tasikmalaya.

# **2. Pendekatan Kuantitatif**

Pendekatan kuantitatif merupakan pendekatan penelitian yang mengukur atau menganalisis indikator-indikator penelitian dengan menggunakan statistika, karena data penelitian yang digunakan merupakan angka-angka atau bilangan tertentu. Sebagaimana yang dijelaskan oleh Arikunto (2006: 86), bahwa:

Pendekatan kuantitatif merupakan pendekatan yang digunakan oleh peneliti dalam penelitian dengan cara mengukur indikatorindikator variabel sehingga dapat diperoleh gambaran umum dan kesimpulan masalah penelitian.

Maka dari itu, melalui pendekatan kuantitatif ini dapat diketahui keterhubungan antara variabel X yang diteliti yaitu supervisi akademik terhadap variabel Y yaitu kinerja mengajar guru dengan menggunakan perhitungan statistika.

### **D. Definisi Operasional**

Definisi operasional merupakan penjelasan yang menggambarkan variabel-variabel yang digunakan dalam penelitian. Menurut Nazir (1999: 152) menjelaskan bahwa:

**Nia Kurniati, 2014** *Pengaruh Suvervisi Akademik Kepala Sekolah terhadap Kinerja Mengajar Guru Di Madrasah Aliyah Negeri (MAN) Se-Kabupaten Tasikmalaya* Definisi operasional adalah definisi yang diberikan kepada suatu variabel atau konstruk dengan cara memberikan arti, atau menspesifikasikan kegiatan, ataupun memberikan suatu

operasionalisasi yang diperlukan untuk mengukur konstruk atau variabel tertentu.

Melalui definisi operasional ini, peneliti harus mencoba menjelaskan definisi dari variabel penelitian yang akan digunakan. Adapun definisi operasional dari masing-masing variabel yaitu supervisi akademik (variabel X) dan kinerja mengajar guru (variabel Y) berdasarkan definisi konseptual adalah sebagai berikut:

### **1. Supervisi Akademik**

Menurut Glickman (dalam Mukhtar dan Iskandar, 2009: 51) mengemukakan bahwa "supervisi pembelajaran diartikan sebagai serangkaian kegiatan membantu guru untuk mengembangkan kemampuannya mengelola proses pembelajaran demi pencapaian tujuan pembelajaran."

Kegiatan supervisi hadir sebagai bantuan yang digunakan untuk membantu mengembangkan kegiatan pembelajaran melalui perbaikan dan pengembangan kemampuan guru. Sebagaimana yang dikemukakan oleh Suhardan (2010: 41), bahwa:

Kehadiran supervisi digunakan untuk memajukan pembelajaran melalui pertumbuhan kemampuan guru-gurunya. Supervisi mendorong guru menjadi lebih berdaya, pengajaran menjadi efektif, guru menjadi lebih puas dalam melaksanakan pekerjaannya.

Pelaksanaan kegiatan supervisi oleh kepala sekolah harus dilaksanakan secara sistematis, mulai dari tahap perencanaan, pelaksanaan, dan evaluasi atau tindak lanjut kegiatan supervisi. Sedangkan Mulyasa (2012: 249) mengemukakan bahwa "supervisi akademik adalah bantuan profesional kepada guru, melalui siklus perencanaan yang sistematis, pengamatan yang cerdas, dan umpan balik yang objektif dan segera."

Berdasarkan penjelasan di atas, supervisi akademik yang terdapat dalam penelitian ini adalah bantuan profesional yang diberikan oleh kepala sekolah kepada guru untuk membantu meningkatkan kegiatan

**Nia Kurniati, 2014**

*Pengaruh Suvervisi Akademik Kepala Sekolah terhadap Kinerja Mengajar Guru Di Madrasah Aliyah Negeri (MAN) Se-Kabupaten Tasikmalaya*

pembelajaran melalui pembinaan dan peningkatan kinerja mengajar guru dalam melaksanakan kegiatan belajar mengajar, yang dilaksanakan melalui beberapa tahapan supervisi yaitu tahap pertemuan awal, tahap observasi kelas, dan tahap pertemuan umpan balik.

# **2. Kinerja Mengajar Guru**

Ondi Saodih dan Aris Suherman (2012: 21) menjelaskan bahwa:

… kinerja guru adalah kemampuan yang ditunjukkan oleh guru dalam melaksanakan tugas dan pekerjaannya. Kinerja dikatakan baik dan memuaskan apabila tujuan yang dicapai sesuai dengan standar yang telah ditetapkan.

Selain itu, Supardi (2013: 54), mengemukakan bahwa:

Kinerja guru itu dapat diartikan sebagai suatu kondisi yang menunjukkan kemampuan seorang guru dalam menjalankan tugasnya di madrasah serta menggambarkan adanya suatu perbuatan yang ditampilkan guru dalam atau selama melakukan aktivitas pembelajaran.

Di samping itu, Oliva dalam Muslim (2010: 116) mengemukakan bahwa "seorang guru akan dapat melaksanakan tugasnya (mengajar) dengan baik, apabila ia terampil dan mampu dalam (1) merencanakan pengajaran; (2) melaksanakan pengajaran; dan (3) menilai pengajaran."

Dalam penelitian ini, kinerja mengajar guru merupakan kemampuan yang dihasilkan oleh guru dalam melaksanakan tugas dan tanggungjawabnya dalam melaksanakan kegiatan belajar belajar melalui kegiatan merencanakan pembelajaran, melaksanakan pembelajaran, dan menilai hasil pembelajaran.

### **E. Instrumen Penelitian**

Instrumen penelitian merupakan alat yang digunakan untuk mengumpulkan data yang diamati. Sebagaimana yang dikemukakan oleh Suharsimi Arikunto (2006: 160), bahwa:

Instrumen penelitian adalah alat atau fasilitas yang digunakan oleh peneliti dalam mengumpulkan data agar pekerjaannya lebih mudah dan hasilnya lebih baik, dalam arti lebih cermat, lengkap dan sistematis sehingga mudah diolah.

Selain itu, Sugiyono (2011:148) mengemukakan bahwa "instrumen penelitian adalah suatu alat yang digunakan mengukur fenomena alam maupun sosial yang diamati."

Adapun instrumen yang digunakan oleh peneliti dalam penelitian ini adalah angket atau kuesioner. Arikunto (2006: 151) mengemukakan bahwa "angket adalah sejumlah pertanyaan tertulis yang digunakan untuk memperoleh informasi dari responden dalam arti laporan tentang pribadinya atau hal-hal yang diketahuinya." Selain itu, Sugiyono (2011: 192) menjelaskan bahwa "kuesioner merupakan teknik pengumpulan data yang dilakukan dengan cara memberi seperangkat pertanyaan atau pernyataan tertulis kepada responden untuk dijawabnya."

Angket atau kuesioner dapat digunakan apabila jumlah responden yang dijadikan sebagai sampel penelitian cukup besar, dan digunakan untuk memperoleh informasi dari rensponden tentang variabel penelitian yaitu tentang supervisi akademik dan kinerja mengajar guru. Sebagaimana yang diungkapkan Sugiyono (2012: 156), bahwa:

Kuesioner merupakan teknik pengumpulan data yang efisien bila peneliti tahu dengan pasti variabel yang akan diukur dan tahu apa yang diharapkan dari responden. Selain itu, kuesioner juga cocok digunakan bila jumlah responden cukup besar dan tersebar luas di wilayah yang luas.

# **1. Variabel Penelitian dan Sumber Data Penelitian**

Variabel yang terdapat dalam penelitian ini terdiri dari dua variabel, yaitu supervisi akademik kepala sekolah (variabel X) dan kinerja mengajar guru (variabel Y). Selain itu, sumber data dalam penelitian ini adalah guru Madrasah Aliyah Negeri (MAN) se-Kabupaten Tasikmalaya. Di mana guru dijadikan responden yang akan memberikan jawabannya terhadap kuesioner variabel-variabel yang akan diteliti.

# **2. Teknik Pengukuran Variabel Penelitian**

Dalam penelitian ini, teknik pengukuran yang digunakan untuk mengukur variabel penelitian adalah dengan menggunakan Skala Likers. Sebagaimana yang dikemukakan oleh Sugiyono (2011: 136), bahwa "skala *Likert* digunakan untuk mengukur sikap, pendapat dan persepsi seseorang atau sekelompok orang tentang fenomena sosial." Variabel yang akan diteliti dijabarkan dalam bentuk instrumen penelitian, yang terdiri dari instrumen variabel X dan instrumen variabel Y. Skala *Likert* tersebut oleh peneliti dijadikan titik tolak untuk menyusun instrumen penelitian dan jawaban yang digunakan dalam skala Likert ini mempunyai gradasi atau skala yang dimulai dari sangat positif sampai negatif, dan untuk analisis kuantitatif maka jawaban yang disediakan dapat diberikan skor.

Adapun cara pengisian instrumen dalam penelitian ini adalah dengan cara *checklist*  $(\checkmark)$ , sehingga responden hanya memberikan tanda  $checklist$  ( $\checkmark$ ) pada alternatif jawaban yang telah disediakan. Adapun alternatif jawaban yang dibuat berdasarkan Skala Likert tersebut yaitu:

| <b>Alternatif Jawaban</b> | <b>Skor</b>                 |
|---------------------------|-----------------------------|
| Selalu                    |                             |
| Sering                    |                             |
| Kadang-kadamg             | $\mathcal{D}_{\mathcal{L}}$ |
| <b>Tidak Pernah</b>       |                             |

Tabel 3.3 Kriteria Penskoran

# **3. Kisi-Kisi Instrumen Penelitian**

Kisi-kisi instrumepn penelitian merupakan penjabaran dari dimensi dan indikator penelitian, yang mana dapat mempermudah peneliti dalam menyusun instrumen penelitian. Selanjutnya dijabarkan ke dalam bentuk

pertanyaan atau penyataan. Adapun kisi-kisi instrumen dalam penelitin ini adalah:

| <b>Variabel</b> | <b>Dimensi</b>     | <b>Indikator</b>        | <b>Nomor</b><br><b>Item</b> |  |
|-----------------|--------------------|-------------------------|-----------------------------|--|
|                 |                    | Menciptakan suasana     | $1$ dan $2$                 |  |
|                 |                    | yang akrab.             |                             |  |
|                 |                    | Membahas rencana        |                             |  |
|                 | Tahap<br>pertemuan | pembelajaran dan        |                             |  |
|                 |                    | menyepakati aspek       | 3, 4, dan 5                 |  |
|                 | awal               | yang menjadi fokus      |                             |  |
|                 |                    | perhatian supervisi.    |                             |  |
|                 |                    | Menyusun instrumen      |                             |  |
|                 |                    | observasi yang akan     | 6 dan 7                     |  |
| Supervisi       |                    | digunakan.              |                             |  |
| Akademik        |                    | Kepala sekolah          | 8, 9, dan                   |  |
| Kepala Sekolah  |                    | menempati tempat        | 10                          |  |
| (Variabel X)    |                    | yang telah disepakati.  |                             |  |
|                 |                    | Catatan observasi harus | 11 dan 12                   |  |
|                 |                    | rinci dan lengkap.      |                             |  |
|                 | Tahap              | Observasi harus         |                             |  |
|                 | observasi          | terfokus pada aspek     | 13 dan 14                   |  |
|                 | kelas              | yang telah disepakati.  |                             |  |
|                 |                    | Membuat komentar        |                             |  |
|                 |                    | observasi yang terpisah | 15                          |  |
|                 |                    | dengan hasil observasi. |                             |  |
|                 |                    | Membuat catatan         | 16, 17, 18,                 |  |

Tabel 3.4 Kisi-Kisi Instrumen Penelitian

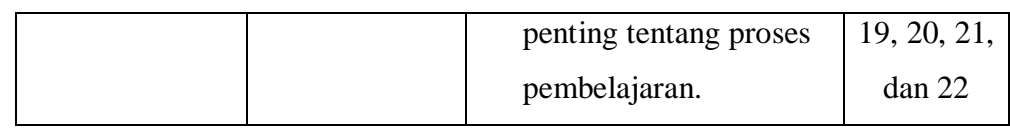

# Lanjutan Tabel 3.4

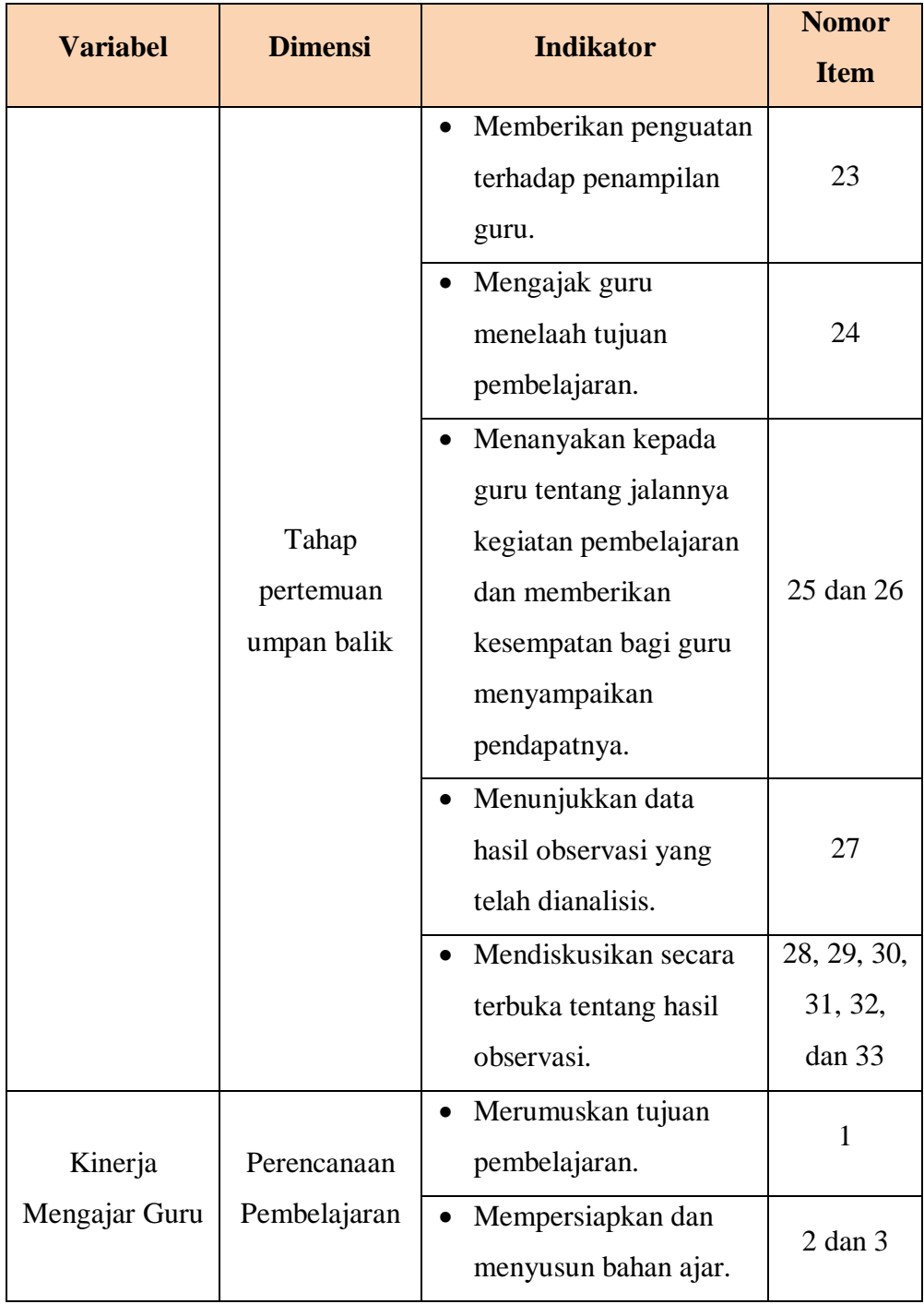

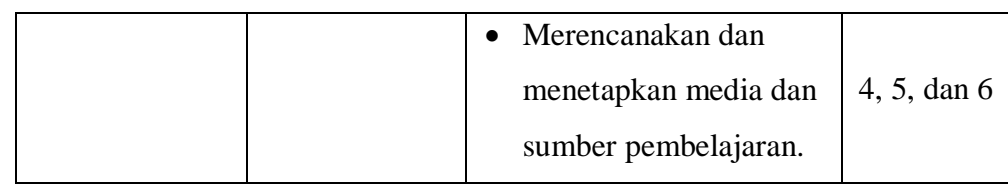

# Lanjutan Tabel 3.4

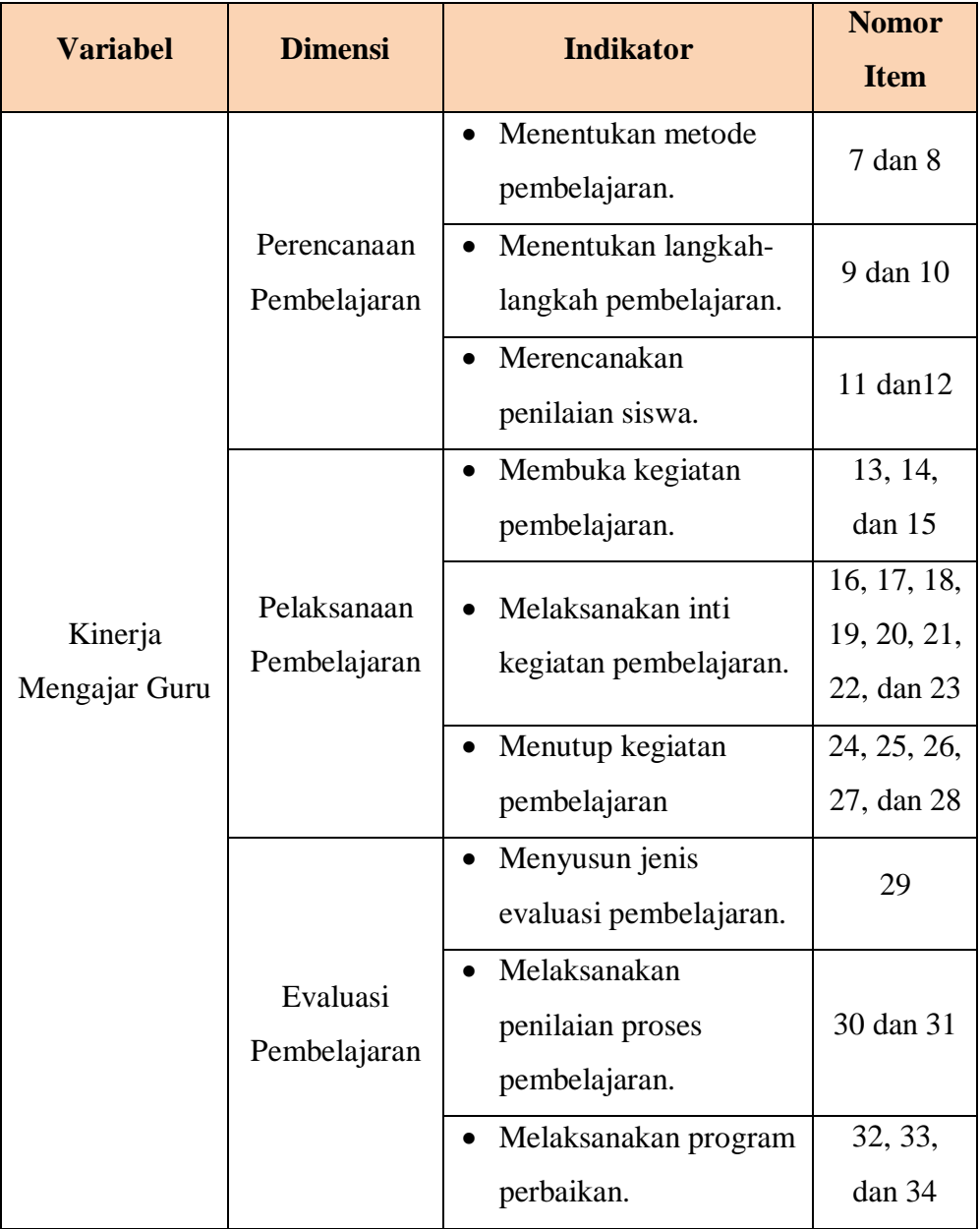

# **F. Proses Pengembangan Instrumen**

Suatu keberhasilan dalam pelaksanaan penelitian ditentukan oleh instrumen penelitian atau angket. Sebelum penyebaran angket untuk penelitian, angket tersebut terlebih dahulu harus diuji kelayakannya. Maka dari itu, angket sebagai alat pengumpul data dalam penelitian ini harus diuji terlebih dahulu kelayakannya. Angket penelitian dapat diujicobakan kepada responden yang sama ataupun kepada responden lainnya yang memiliki karakteristik yang sama dengan responden yang sebenarnya. Angket penelitian dapat dikatakan baik apabila angket tersebut vlid dan relibel. Sebagaimana yang dikemukakan oleh Sugiyono (2012: 173), bahwa:

Dengan menggunakan instrumen yang valid dan reliabel dalam pengumpulan data, maka diharapkan hasil penelitian akan menjadi valid dan realibel. Jadi instrumen yang valid dan reliabel merupakan syarat mutlak untuk mendapatkan hasil penelitian yang valid dan reliabel.

Sehingga suatu angket penelitian dapat dikatakan layak atau tidak untuk digunakan dalam penelitian, apabila hasil dari uji validitas dan reliabitas tersebut menyatakan bahwa angket tersebut valid dan reliabel.

### **1. Pengujian Validitas**

Dalam melakukan penelitian, uji validitas merupakan salah satu hal penting yang harus dilakukan oleh peneliti untuk mengetahui valid atau tidaknya angket penelitian. Arikunto (2006: 168), menjelaskan bahwa

> Validitas adalah suatu ukuran yang menunjukkan tingkat-tingkat kevalidan atau kesahihan sesuatu instrumen. Suatu instrument yang valid atau sahih mempunyai validitas yang tinggi. Sebaliknya, instrumen yang kurang valid berarti memiliki validitas rendah.

Instrumen dapat dikatakan valid apabila mampu mengukur sesuatu yang hendak diukur dan memiliki kesamaan antara data yang terkumpul dengan data yang terjadi pada objek yang diteliti. Sebagaimana yang dikemukakan oleh Sugiyono dalam Riduwan (2013: 97) bahwa "Jika instrumen dikatakan valid berarti menunjukkan alat ukur yang digunakan

untuk mendapatkan data itu valid sehingga valid berarti instrumen tersebut dapat mengukur apa yang seharusnya diukur"

Dalam proses uji validitas instrumen, peneliti melakukan pengujian terhadap setiap butir-butir pertanyaan dalam angket dan proses perhitungannya menggunakan rumus *Pearson Product Moment* (Riduwan, 2013: 98), yaitu:

$$
r_{hitung} = \frac{n(\Sigma XY) - (\Sigma X)(\Sigma Y)}{\sqrt{\{n(\Sigma X^2) - (\Sigma X)^2\} \cdot \{n(\Sigma Y^2) - (\Sigma Y)^2\}}}
$$

#### Keterangan:

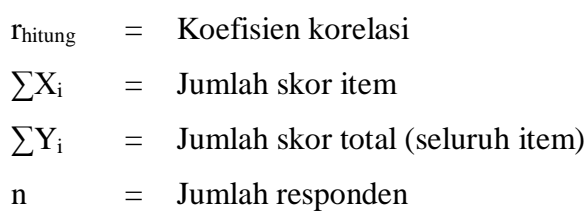

Hasil dari perhitungan korelasi *Pearson Product Moment* (PPM), selanjutnya dilakukan uji signifikansi menggunakan rumus Uji-t sebagai berikut:

$$
t_{hitung} = \frac{r\sqrt{n-2}}{\sqrt{1-r^2}}
$$

Keterangan:

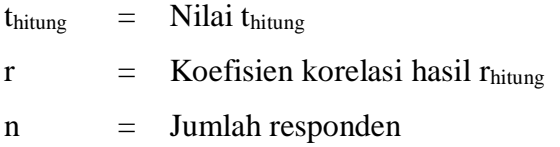

Hasil perhitungan t<sub>hitung</sub> kemudian dikonsultasikan dengan distribusi (tabel t), yang diketahui taraf signifikansi  $\alpha = 0.05$  dengan derajat kebebasan (dk =  $n - 2$ ), sehingga dk =  $42 - 2 = 40$ .

Sesudah nilai thitung selanjutnya dibandingkan dengan nilai ttabel, dengan kaidah keputusan sebagai berikut: jika t<sub>hitung</sub> > t<sub>tabel</sub> maka item soal dinyatakan **valid**. Sebaliknya, jika t<sub>hitung</sub> < t<sub>tabel</sub> maka item soal dinyatakan **tidak valid**.

Peneliti melakukan uji validitas angket kepada 42 responden di MAN Sukamanah, MAN Cipasung, MAN Kiara Kuda Ciawi, dan MAN Cikalong. Sehingga didapatkan hasil uji validitas dengan menggunakan *Microsoft Office Excel 2007* sebagai berikut:

| No.              | <b>Koefisien Korelasi</b> | <b>Harga</b> | Harga ttabel | Keterangan |
|------------------|---------------------------|--------------|--------------|------------|
| <b>Item</b>      | <b>Thitung</b>            | thitung      |              |            |
| 1.               | 0,379                     | 2.590        | 1,684        | Valid      |
| 2.               | 0,272                     | 1.788        | 1,684        | Valid      |
| 3.               | 0,725                     | 6.657        | 1,684        | Valid      |
| $\overline{4}$ . | 0,509                     | 3.740        | 1,684        | Valid      |
| 5.               | 0,598                     | 4.719        | 1,684        | Valid      |
| 6.               | 0,591                     | 4.634        | 1,684        | Valid      |
| 7.               | 0,508                     | 3.730        | 1,684        | Valid      |
| 8.               | 0,487                     | 3.527        | 1,684        | Valid      |
| 9.               | 0,446                     | 3.152        | 1,684        | Valid      |
| 10.              | 0,563                     | 4.308        | 1,684        | Valid      |
| 11.              | 0,489                     | 3.546        | 1,684        | Valid      |
| 12.              | 0,621                     | 5.011        | 1,684        | Valid      |
| 13.              | 0,563                     | 4.308        | 1,684        | Valid      |
| 14.              | 0,502                     | 3.671        | 1,684        | Valid      |
| 15.              | 0,626                     | 5.077        | 1,684        | Valid      |

Tabel 3.5 Hasil Uji Validitas Variabel X (Supervisi Akademik Kepala Sekolah)

**Nia Kurniati, 2014** *Pengaruh Suvervisi Akademik Kepala Sekolah terhadap Kinerja Mengajar Guru Di Madrasah Aliyah Negeri (MAN) Se-Kabupaten Tasikmalaya*

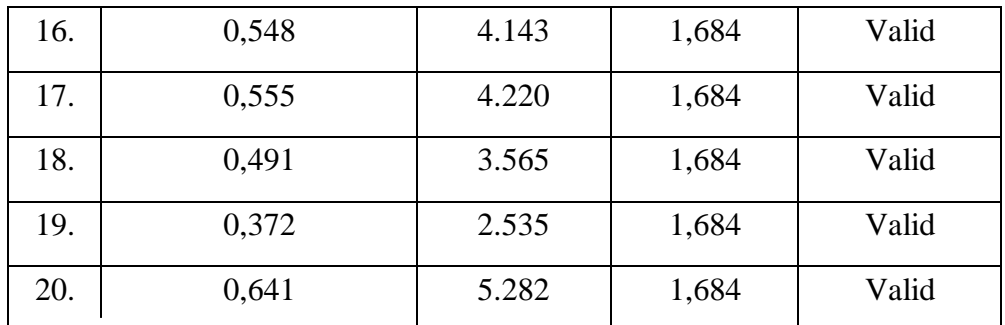

Lanjutan Tabel 3.5

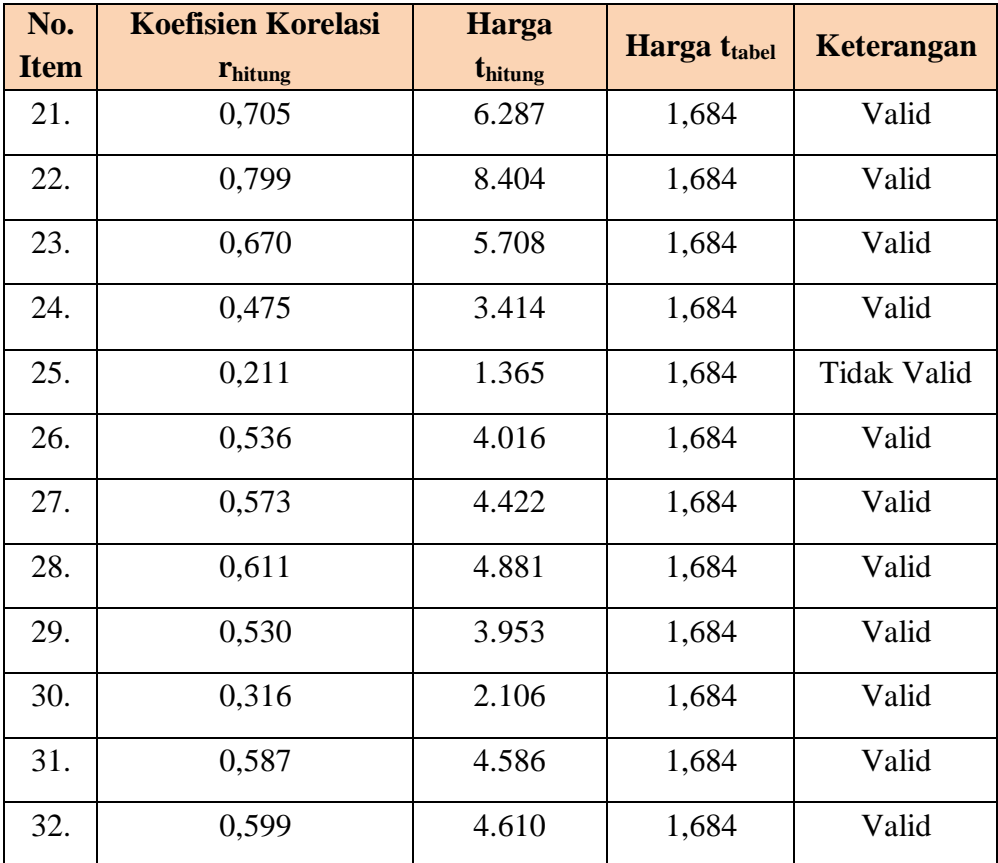

Setelah dilakukan perhitungan terhadap uji validitas variabel X (supervisi akademik kepala sekolah) pada tabel 3.5, diperoleh hasil bahwa dari 32 item yang diujikan hanya terdapat satu item yang **tidak valid** dan item tidak digunakan, tetapi 31 item lainnya dinyatakan **valid** dan digunakan untuk penelitian selanjutnya.

> Tabel 3.6 Hasil Uji Validitas Variabel Y (Kinerja Mengajar Guru)

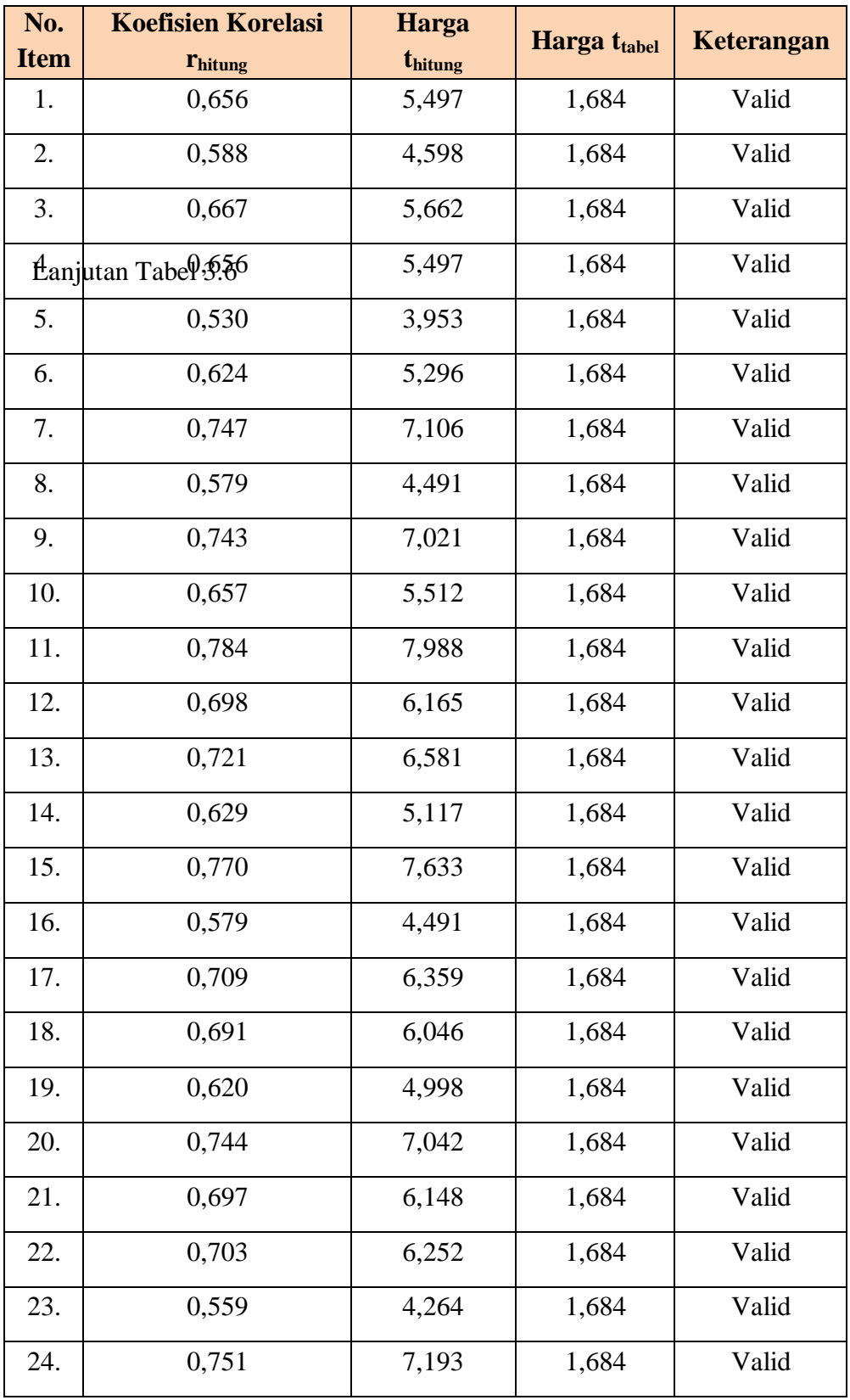

**Nia Kurniati, 2014**

*Pengaruh Suvervisi Akademik Kepala Sekolah terhadap Kinerja Mengajar Guru Di Madrasah Aliyah Negeri (MAN) Se-Kabupaten Tasikmalaya*

Universitas Pendidikan Indonesia **|** repository.upi.edu | perpustakaan.upi.edu

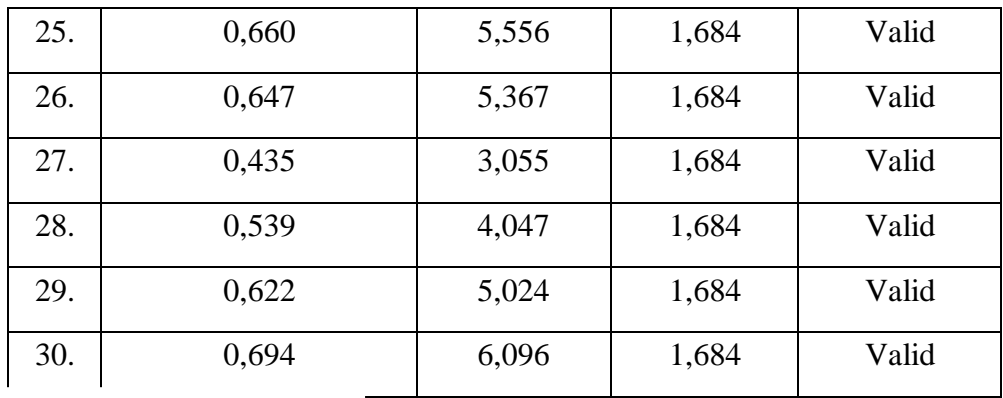

Lanjutan Tabel 3.6

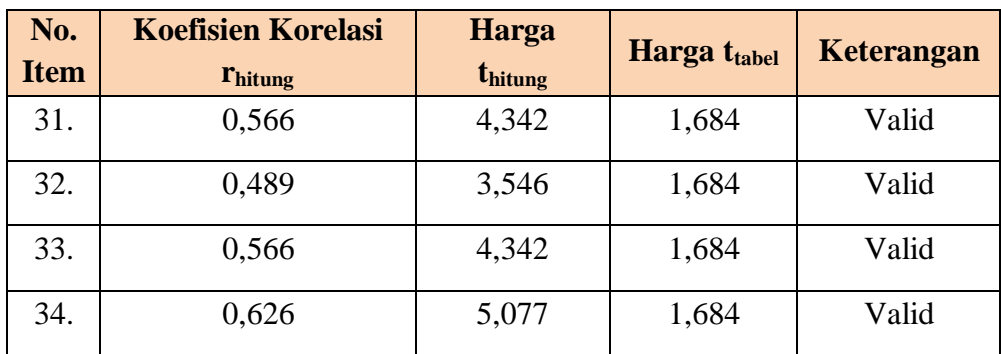

Setelah dilakukan perhitungan uji validitas terhadap variabel Y (kinerja mengajar guru) pada tabel 3.6, diperoleh hasil bahwa dari 34 item yang diujikan, 34 item tersebut dinyatakan **valid** dan digunakan untuk penelitian selanjutnya.

# **2. Pengujian Reliabilitas**

Reliabel berarti dapat dipercaya, sehingga angket yang diuji akan menghasilkan data yang sama meskipun diukur dalam waktu yang berbeda. Sebagaimana yang dikemukakan oleh Sugiyono (2012: 173), bahwa "Instrumen yang reliabel adalah instrument yang bila digunakan beberapa kali untuk mengukur objek yang sama, akan menghasilkan data yang sama." Di samping itu, Arikunto (2006: 178) menyatakan bahwa "Reliabilitas menunjukkan pada satu pengertian bahwa suatu instrumen cukup dapat dipercaya untuk digunakan sebagai alat pengumpul data karena instrumen tersebut sudah baik."

Dalam penelitian ini, proses pengujian reliabilitas yang dilakukan oleh peneliti menggunakan metode *Alpha*. Sebagaimana yang dikemukakan Riduwan (2013: 115) bahwa "Metode mencari reliabilitas internal yaitu dengan menganalisis reliabilitas alat ukur dari satu kali pengukuran, rumus yang digunakan adalah *Alpha* sebagai berikut:"

$$
\mathbf{r}_{11} = \left[\frac{\mathbf{k}}{\mathbf{k} - 1}\right] \cdot \left[1 - \frac{\sum S_i}{St}\right]
$$

#### **Keterangan:**

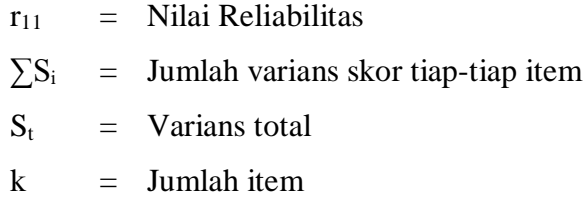

Dalam pelaksanaannya, peneliti melakukan uji reliabilitas dengan menggunakan *Microsoft Office Excel 2007*. Nilai reliabilitas yang didapatkan dari hasil perhitungan uji reliabilitas  $(r_{11})$ , kemudian dikonsultasikan dengan nilai tabel r *product moment*, dengan derajar kebebasan (dk) =  $n - 1 = 42 - 1 = 41$ , dan dengan signifikansi sebesar 5%. Sehingga dapat diperoleh nilai  $r_{table}$  adalah 0,308. Adapun keputusan untuk membandingkan  $r_{11}$  dengan  $r_{table}$  adalah sebagai berikut:

a. Jika  $r_{11} > r_{\text{table}}$  berarti Reliabel; dan

b. Jika  $r_{11} < r_{\text{table}}$  berarti Tidak Reliabel.

Adapun hasil perhitungan uji reliabilitas yang dilakukan oleh peneliti dengan menggunakan *Microsoft Office Excel 2007* untuk masingmasing variabel adalah sebagai berikut:

a. Hasil uji reliabilitas variabel X (supervisi akademik kepala sekolah)

$$
\mathbf{r}_{11} = \left[\frac{\mathbf{k}}{\mathbf{k} - 1}\right] \cdot \left[1 - \frac{\sum S_i}{St}\right]
$$

**Nia Kurniati, 2014**

$$
r_{11} = \left[\frac{32}{32 - 1}\right] \cdot \left[1 - \frac{14,207}{124,248}\right]
$$
  
\n
$$
r_{11} = \left[1,032\right] \cdot \left[1 - 0,114\right]
$$
  
\n
$$
r_{11} = \left[1,032\right] \cdot \left[0,886\right]
$$
  
\n
$$
r_{11} = 0,914
$$

Dari hasil perhitungan uji validitas tersebut diperoleh bahwa  $r_{\text{hitung}} =$ 0,914, dan  $r_{table} = 0,308$ . Sehingga dapat dikatakan bahwa  $r_{11} > r_{table}$ , maka seluruh item instrumen variabel X (supervisi akademik kepala sekolah) yang berjumlah 32 dapat dinyatakan **Reliabel**.

b. Hasil uji reliabilitas variabel Y (kinerja mengajar guru)

$$
r_{11} = \left[\frac{k}{k-1}\right] \cdot \left[1 - \frac{\sum S_i}{St}\right]
$$
  
\n
$$
r_{11} = \left[\frac{32}{32-1}\right] \cdot \left[1 - \frac{11,700}{153,340}\right]
$$
  
\n
$$
r_{11} = \left[1,030\right] \cdot \left[1 - 0,076\right]
$$
  
\n
$$
r_{11} = \left[1,030\right] \cdot \left[0,924\right]
$$
  
\n
$$
r_{11} = 0,952
$$

Dari hasil perhitungan uji validitas tersebut diperoleh bahwa  $r<sub>hitung</sub>$ 0,952, dan  $r_{table1} = 0,308$ . Sehingga dapat dikatakan bahwa  $r_{11} > r_{table1}$ , maka seluruh item instrumen variabel Y (kinerja mengajar guru) yang berjumlah 34 dapat dinyatakan **Reliabel**.

### **G. Teknik Pengumpulan Data**

Teknik pengumpulan data merupakan cara yang digunakan oleh peneliti untuk mengumpulkan data yang diperlukan untuk kegiatan penelitian. Adapun makna teknik pengumpulan data menurut Riduwan (2011: 69) adalah "teknik yang digunakan sehingga mendapatkan data yang reliabel dan valid." Kualitas pengumpulan data penelitian tergantung kepada teknik atau cara

pengumpulan data yang digunakan. Sebagaimana yang diungkapkan oleh Sugiyono (2013: 193), bahwa "Kualitas instrumen penelitian berkenaan dengan validitas dan reliabilitas instrumen dan kualitas pengumpulan data berkenaan ketepatan cara-cara yang digunakan untuk mengumpulkan data." Teknik pengumpulan data merupakan cara yang digunakan oleh peneliti untuk mengumpulkan data guna mendukung penelitian. Teknik pengumpulan data yang digunakan dalam penelitian ini adalah angket (kuesioner), wawancara, dan studi dokumentasi.

# **1. Angket (Kuesioner)**

Sugiyono (2010: 199), mengemukakan bahwa "kuesioner merupakan teknik pengumpulan data yang dilakukan dengan cara memberik seperangkat pertanyaan atau pernyataan tertulis kepada responden untuk dijawabnya." Kemudian Arikunto (2006: 151) mengemukakan bahwa "kuesioner adalah sejumlah pertanyaan tertulis yang digunakan untuk memperoleh informasi dari responden dalam arti laporan pribadinya, atau hal-hal yang ia ketahui."

Adapun jenis angket yang digunakan adalah angket tertutup yang telah memiliki alternatif jawaban yang disediakan. Sebagaimana yang dikemukakan oleh Sukmadinata (2012: 219), bahwa "dalam angket tertutup, pertanyaan atau pertanyaan-pertanyaan telah memiliki alternatif jawaban (*option*) yang tinggal dipilih oleh responden."

# **2. Wawancara**

Wawancara (*interview*) merupakan salah satu cara yang digunakan untuk mendapatkan informasi melalui tanya jawab. Teknik wawancara telah digukan oleh peneliti dalam melakukan studi pendahuluan. Sugiyono (2013: 194) memaparkan bahwa:

Wawancara digunakan sebagai teknik pengumpulan data apabila peneliti ingn melakukan studi pendahulluan untuk menemukan permasalahan yang harus diteliti, dan juga apabila peneliti ingin mengetahui hal-hal dari responden yang lebih mendalam dan jumlah respondennya sedikit/kecil.

Jenis wawancara yang digunakan dalam penelitian ini wawancara tidak terstruktur, dalam arti bahwa peneliti tidak menggunakan pedoman wawancara yang terstruktur. Peneliti hanya melakukan wawancara secara garis besar terhadap permasalahan dan kondisi di lapangan.

# **3. Studi Dokumentasi**

Arikunto (2006: 158) menyatakan bahwa "Di dalam melaksanakan metode dokumentasi, peneliti menyelidiki benda-benda tertulis seperti buku-buku, majalah, dokumen, peraturan-peraturan, notulen rapat, catatan harian, dan sebagainya." Studi dokumentasi digunakan untuk menunjang pengumpulan dan kelengkapandata yang diperlukan, serta dengan memperoleh data dari tempat penelitian, peraturan-peraturan, maupun sumber data yang relevan akan membantu peneliti dalam menentukan kesimpulan penelitian.

# **H. Analisis Data**

Analisis data merupakan salah satu langkah yang sangat penting untuk dilakukan oleh peneliti dalam melakukan penelitian, agar data yang telah dipeoleh dapat dianalisis dan mempunyai makna. Sugiyono (2012: 207) menjelaskan bahwa "Dalam penelitian kuantitatif, analisis data merupakan kegiatan setelah data dari seluruh responden atau sumber data yang lain terkumpul." Dengan melakukan analisis data ini dapat membantu peneliti dalam menjawab rumusan madalah dan menguji hipotesis penelitian melalui perhitungan statistik. Adapun langkah-langkah yang digunakan dalam melakukan analisis data, yaitu:

# **1. Seleksi Data**

Seleksi data merupakan kegiatan yang dilakukan untuk memeriksa kelengkapan angket yang telah terkumpul. Kegiatan seleksi data ini merupakan kegiatan awal yang dilakukan dalam proses analisis data dan penting untuk dilakukan untuk meyakinkan bahwa data-data yang telah

**Nia Kurniati, 2014**

terkumpul layak dan siap untuk diolah. Tahap-tahap yang dilakukan dalam proses menyeleksi data, antara lain:

- a. Memeriksa bahwa jumlah yang terkumpul sama dengan jumlah angket yang disebarkan kepada responden.
- b. Memeriksa semua pertanyaan telah dijawab oleh responden sesuai dengan petunjuk pengisian, tidak ada yang terlewatkan.
- c. Memeriksa keutuhan angket dan tidak ada yang rusak.
- d. Mengelompokkan angket berdasarkan variabel.

# **2. Klasifikasi Data**

Kegiatan klasifikasi data dilakukan untuk memberikan kemudahan kepada peneliti dalam proses pengolahan data. Setelah dilakukan proses penyebaran angket dan seleksi data, proses selanjutnya yaitu mengklasifikasikan data yang dilakukan dengan cara mengklasifikasi data berdasarkan variabel X dan Y sesuai dengan jumlah sampel penelitian. Selanjutnya dilakukan proses pemberian skor terhadap setiap alternatif jawaban sesuai dengan kriteria yang telah ditentukan sebelumnya, yaitu dengan menggunakan skala *Likert*. Adapun jumlah skor yang diperoleh tersebut merupakan skor mentah dari setiap variabel, yaitu variabel X dan Y, sebagai dasar dalam proses pengolahan data.

# **3. Perhitungan Kecenderungan Umum Skor Responden Berdasarkan Perhitungan Rata-Rata (***Weight Means Score***)**

Teknik WMS (*Weight Means Score*) digunakan untuk mendapatkan gambaran tentang kecenderungan rata-rata dari masingmasing variabel penelitian. Perhitungan WMS dilakukan untukmengetahui kedudukan setiap indikator atau item. Adapun langkah-langkah yang dilakukan dalam menghitung WMS tersebut adalah sebagai berikut:

a. Memberikan bobot nilai untuk setiap alternatif jawaban item dengan menggunakan skala *Likert* yang telah ditentukan.

- b. Menghitung jumlah frekuensi dari setiap alternatif jawaban yang tersedia.
- c. Menjumlahkan dari setiap responden atau frekuensi pada masingmasing item dan dikalikan dengan bobot nilai alternatif jawabannya masing-masing.
- d. Menghitung nilai rata-rata untuk setiap item pada masing-masing kolom, dengan menggunakan rumus sebagai berikut:

$$
\overline{X} = \frac{X}{N}
$$

Keterangan:

 $\overline{X}$  : Jumlah rata-rata yang dicari

- *X* : Jumlah skor gabungan (frekuensi jawaban dikalikan dengan
	- bobot untuk setiap alternatif kategori)
- N : Jumlah responden
- e. Menentukan kriteria untuk setiap item dengan menggunakan tabel konsultasi WMS sebagai berikut:

Tabel 3.7 Kriteria Konsultasi Hasil Perhitungan WMS

| <b>Rentang Nilai</b> | <b>Kriteria</b> | <b>Penafsiran</b> |                   |  |
|----------------------|-----------------|-------------------|-------------------|--|
|                      |                 | <b>Variabel X</b> | <b>Variabel Y</b> |  |
| $3,01 - 4,00$        | Sangat Baik     | Selalu            | Selalu            |  |
| $2,01 - 3,00$        | Baik            | Sering            | Sering            |  |
| $1,01 - 2,00$        | Cukup           | Kadang-kadang     | Kadang-kadang     |  |
| $0.01 - 1.00$        | Rendah          | Tidak Pernah      | Tidak Pernah      |  |

### **4. Mengubah Skor Mentah Menjadi Skor Baku untuk Setiap Variabel**

Dalam proses mengubah skor mentah menjadi skor baku untuk setiap variabel dapat menggunakan rumus sebagai berikut (Riduwan, 2013: 131:

$$
T_i = 50 + 10 \cdot \frac{(X_i - \overline{X})}{s}
$$

Keterangan T<sup>i</sup> : Skor baku

- $X_i$  : Skor mentah
- s : Standar deviasi
- $\overline{X}$  : Rata-rata (*Mean*)

Adapun langkah-langkah yang dilakukan untuk mengubah skor mentah menjadi skor baku untuk setiap variabel adalah sebagai berikut:

- a. Menentukan skor terbesar dan skor terkecil.
- b. Menentukan nilai rentangan (R) dengan rumus:

 $R =$ skor terbesar – skor terkecil

c. Menentukan banyaknya kelas (BK) dengan menggunakan rumus Sturgess, yaitu:

 $BK = 1 + 3.3$  (log n)

d. Menentukan nilai panjang kelas (i), yaitu dengan cara mengurangkan rentangan (R) dengan banyak kelas BK. Adapun rumus tersebut sebagai berikut:

$$
i = \frac{R}{BK}
$$

- e. Membuat tabel penolong distribusi frekuensi sesuai dengan nilai banyak kelas (BK) dan nilai panjang kelas (i) yang telah ditentukan sebelumnya.
- f. Menentukan rata-rata (*mean*) dengan menggunakan rumus:

$$
\bar{X} = \frac{\sum f X_i}{n}
$$

g. Menentukan simpangan baku atau standar deviasi dengan menggunakan rumus sebagai berikut:

$$
S = \sqrt{\frac{n.\sum fX_i^2 - (\sum fX_i)^2}{n.(n-1)}}
$$

h. Mengubah skor mentah menjadi skor baku dengan menggunakan rumus sebagai berikut:

$$
T_i = 50 + 10 \cdot \frac{(X_i - X)}{s}
$$

# **5. Uji Normalitas Distribusi Data**

Uji normalitas data dilakukan untuk mengetahui normal atau tidak normalnya penyebaran data yang telah dilakukan. Hasil pengujian normalitas tersebut akan berpengaruh terhadap teknik statistik yang harus digunakan untuk pengolahan data selanjutnya. Apabila distribusi data normal maka teknik pehitungan statistik yang digunakan adalah statistik parametrik, tetapi jika distribusi data tidak normal maka teknik perhitungan statistik yang digunakan adalah statistik non parametik. Dalam perhitungannya, pengujian normalitas data menggunakan rumus *Chi Kuadrat*  $(\chi^2)$  sebagai berikut:

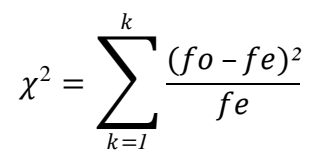

#### Keterangan:

- *χ²* : Chi Kuadrat yang dicari
- *fo* : Frekuensi yang ada (frekuensi observasi atau frekuensi sesuai dengan keadaan)
- *fₑ* : Frekuensi yang diharapkan, sesuai dengan teori

Adapun langkah-langkah yang dilakukan untuk menghitung uji normalitas data adalah sebagai berikut:

- a. Mencari skor terbesar dan skor terkecil dari skor atau data baku.
- b. Menentukan nilai rentangan (R) dengan rumus sebagai berikut:

 $R =$ skor terbesar – skor terkecil

c. Menentukan banyak kelas (BK) dengan menggunakan rumus Sturgess sebagai berikut:

 $BK = 1 + 3.3$  (log n)

d. Menentukan nilai panjang kelas (i), dengan cara membagi nilai rentangan (R) dengan kelas interval (BK) yaitu:

$$
i = \frac{R}{BK}
$$

e. Membuat tabel penolong distribusi frekuensi yang sesuai dengan nilai banyak kelas (BK) dan nilai panjang kelas (i) yang telah diteketahui.

f. Menentukan nilai rata-rata (*mean*), dengan menggunakan rumus sebagai berikut:

$$
\overline{\overline{X}} = \frac{\sum f X_i}{n}
$$

g. Menentukan simpangan baku atau standar deviasi dengan rumus sebagai berikut:

$$
\chi^2 = \sum_{k=1}^k \frac{(fo - fe)^2}{fe}
$$

- h. Menentukan daftar frekuensi yang diharapkan (*fe*) melalui langkahlangkah sebagai berikut:
	- 1) Menentukan batas kelas interval, yaitu skor kiri (interval pertama) dikurang 0,5 dan semua skor kanan interval ditambah 0,5.
	- 2) Menentukan batas kelas interval dengan menghitung angka standar atau Z-*score* dengan menggunakan rumus sebagai berikut:

$$
Z = \frac{x - \bar{x}}{s}
$$

Keterangan:

- $x =$ Batas kelas
- $\bar{x}$  = Rata –rata distribusi
- $s =$  Standar deviasi
- 3) Menentukan luas  $0 Z$  dari tabel kurva normal  $0 Z$  dengan menggunakan angka-angka untuk batas kelas. Sehingga diperoleh batas  $0 - Z$ .
- 4) Mencari luas dari setiap kelas interval dengan cara mengurangi angka-angka atau bilangan 0 – Z dengan interval selanjutnya (nilai luas 0 – Z pada baris pertama dikurangi dengan nilai luas 0 – Z pada baris kedua) untuk tanda Z-*score* yang sama, dan menambahkan nilai luas 0 – Z yang mempunyai tanda yang berbeda (tanda positif dan negatif) ditambahkan dengan angka berikutnya.
- 5) Menentukan frekuensi yang diharapkan (*fe*) dengan mengalikan luas dari setiap interval dengan jumlah responden (n).
- i. Menentukan nilai *Chi-Kuadrat* ( *2* ), dengan menggunakan rumus sebagai berikut:

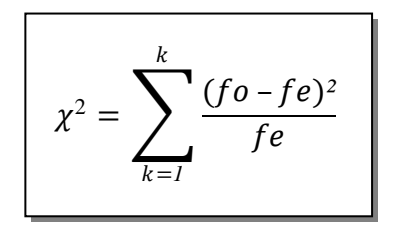

j. Membandingkan  $\chi^2$ <sub>hitung</sub> dengan  $\chi^2$ <sub>tabel.</sub>

Setelah diketahui nilai  $\chi^2$ <sub>hitung</sub>, kemudian dikonsultasikan dengan nilai  $\chi^2$ <sub>tabel</sub>, dimana untuk taraf signifikansi ( $\alpha$ ) sebesar 0,05 dan derajat kebebasan (dk) = k – 1. Adapun kriteria pengujiannya sebagai berikut: a. Jika *2*  $_{hitung} > \chi^2$ , artinya distribusi data tidak normal.

b. Jika *2*  $_{hitung} > \chi^2$ <sub>tabel</sub>, artinya distribusi data normal.

Dalam melakukan perhitungan uji normalitas tersebut, penulis menggunakan bantuan program *SPSS 16.0 for Windows*. Adapun langkahlangkahnya sebagai berikut:

- a. Buka program SPSS.
- b. Masukkan data mentah variabel X dan Y pada *Data View*.
- c. Klik *Variabel View*. Pada kolom *Variabel View*, kolom *name* pada baris pertama diisi dengan variabel X dan pada baris kedua diisi dengan variabel Y, kolom *decimal* diubah menjadi 0, dan kolom label diisi dengan nama dari masing-masing variabel.

86

- d. Klik *Analyze*, pilih *Nonparametric Test*, kemudian klik *1-Sample K-S*.
- e. Klik variabel X dan pindahkan ke kotak *Tet Variable List* dengan mengklik tanda
- f. Klik *options*, kemudian pilih *descriptive* pada kotak *Statistic* dan *eclude cases test by test*, kemudian pilih *continue*.
- g. Pada kotak *Test Distribution*, klik *normal* dan pilih OK (Lakukan dengan langkah yang sama untuk menghitung uji normalitas variabel Y).

# **6. Pengujian Hipotesis Penelitian**

Pengujian hipotesisi dilakukan untuk mengetahui ada atau tidaknya pengaruh variabel X (Supervisi Akademik Kepala Sekolah) dengan variabel Y (Kinerja Mengajar Guru). Adapun langkah-langkah yang dilakukan untuk menguji hipotesis penelitian adalah sebagai berikut:

# **a. Analisis Korelasi**

Analisis korelasi dilakukan untuk mengetahui derajat hubungan antara variabel X (Supervisi Akademik Kepala Sekolah) dengan variabel Y (Kinerja Mengajar Guru). Teknik perhitungan statistik yang digunakan dalam menentukan derajat hubungan dalam penelitian ini adalah statistik parametrik dengan menggunakan teknik korelasi *Pearson Product Moment*, karena distribusi data dari kedua variabel penelitian bersifat normal. Adapun rumus korelasi *Pearson Product Moment* (Suharsimi Arikunto, 2009: 327):

$$
r_{xy} = \frac{n(\Sigma XY) - (\Sigma X)(\Sigma Y)}{\sqrt{\{n(\Sigma X^2) - (\Sigma X)^2\} \cdot \{n(\Sigma Y^2) - (\Sigma Y)^2\}}}
$$

Keterangan:

 $r_{xy}$  = Koefisien korelasi yang dicari

**Nia Kurniati, 2014**

- n = Banyaknya subjek pemilik nilai
- $X =$  Nilai variabel 1
- $Y =$  Nilai variabel 2

Adapun hipotesis yang diajukan dalam penelitian ini adalah:

- Ho = Tidak terdapat pengaruh yang positif dan signifikan antara Supervisi Akademik Kepala Sekolah dengan Kinerja Mengajar Guru.
- Ha = Terdapat pengaruh yang positif dan signifikan antara Supervisi Akademik Kepala Sekolah dengan Kinerja Mengajar Guru.

Dalam perhitungan tersebut,  $r_{xy}$  merupakan hasil koefisien korelasi dari variabel X dan Y. Kemudian  $r_{xy \text{ hitung}}$  dibandingkan dengan  $r_{xy \text{ table}}$ , dengan taraf kesalahan sebesar 5%. Apabila  $r_{xy \text{ hitung}} > r_{xy \text{ table}}$ maka Ha diterima, tetapi apabiila  $r_{xy \text{ hitung}} < r_{xy \text{ table}}$  maka Ho diterima. Agar dapat memberikan interpretasi terhadap kuat atau tidak kuatnya hubungan, maka dapat digunakan pedoman interpretasi koefisien kolerasi sebagai berikut:

Tabel 3.8 Pedoman Interpretasi Koefisien Korelasi

| <b>Interval Koefisien</b> | <b>Tingkat Hubungan</b> |
|---------------------------|-------------------------|
| $0,00 - 0,199$            | Sangat Rendah           |
| $0,20-0,399$              | Rendah                  |
| $0,40-0,599$              | Sedang                  |
| $0,60 - 0,799$            | Kuat                    |
| $0,80 - 1,000$            | Sangat Kuat             |

(Sugiyono, 2013: 257)

Adapun langkah-langkah untuk menghitung koefisien korelasi variabel X dan Y dengan menggunakan program SPSS (Riduwan dan Sunarto, 2010: 274-277), adalah sebagai berikut:

- a. Buka program SPSS, destinasikan *varabel view* dan definisikan dengan mengisi kolom-kolom berikut:
	- Kolom *Name* pada baris pertama diisi dengan X dan baris kedua diisi dengan Y.
	- Kolom *Type* diisi *Numeric*
	- Kolom *Width* diisi 8.
	- $\bullet$  Kolom *decimal* = 0.
	- Kolom label untuk baris pertama (X) ketikan nama variabel X dan baris kedua (Y) ketikan nama variabel Y.
	- Kolom *value* diisi dengan *None*.
	- Kolom *Missing* diisi *None*.
	- Kolom *Coloumn* diisi 8.
	- Kolom *Align* pilih *Center*.
	- Kolom *Measure* pilih *Scale*.
- b. Aktifkan *Data View*, kemudian masukkan data baku variabel X dan Y.
- c. Klik menu *Analyze*, kemudian pilih *Correlate* dan pilih *Bivariate*.
- d. Sorot variabel X dan Y lalu pindahkan ke kotak variabel dengan mengklik tanda
- e. Tandai pilihan pada kotak *Pearson Two-tailed Falg Significant Correlations*.
- f. Klik *Option* dan tandai pilihan pada kotak *Mean and Standar deviation*. Klik *Continue*.
- g. Klik OK.

# **b. Uji Tingkat Signifikansi**

Uji tingkat signifikansi dilakukan untuk mengetahui signifikansi dari hasil koefisien korelasi kedua variabel, yaitu variabel X dan variabel Y, dan untuk mengetahui apakah hubungan tersebut signifikasi atau berlaku untuk seluruh populasi. Untuk menguji signifikansi korelasi digunakan rumus sebagai berikut:

$$
t_{hitung} = \frac{r\sqrt{n-2}}{\sqrt{1-r^2}}
$$

**Nia Kurniati, 2014**

*Pengaruh Suvervisi Akademik Kepala Sekolah terhadap Kinerja Mengajar Guru Di Madrasah Aliyah Negeri (MAN) Se-Kabupaten Tasikmalaya*

Universitas Pendidikan Indonesia **|** repository.upi.edu | perpustakaan.upi.edu

Keterangan:

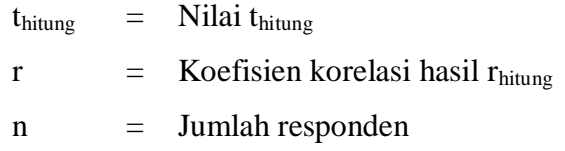

Kemudian dibandingkan antara t<sub>hitung</sub> dengan t<sub>tabel.</sub> Apabila t<sub>hitung</sub>  $> t_{\text{table}}$  maka Ha diterima sehingga dapat dikatakan bahwa nilai korelasi *Pearson Product Moment* tersebut signifikan, dan jika t<sub>hitung</sub> < t<sub>tabel</sub> maka Ho diterima sehingga dapat dikatakan bahwa nilai korelasi *Pearson Product Moment* tersebut tidak signifikan. Tingkat kesalahan dalam uji signifikansi ini adalah 5% dengan derajat kebebasan  $(dk) = n-2$ .

Adapun langkah-langkah yang digunakan untuk mencari nilai signifikansi dengan program SPSS (Riduwan dan Sunarto, 2010: 294- 299), sebagai berikut:

- a. Buka program SPSS, destinasikan *variabel view* dan definisikan dengan mengisi kolom-klom berikut:
	- Kolom *Name* pada baris pertama diisi dengan X dan baris kedua diisi dengan Y.
	- Kolom *Type* diisi *Numeric*.
	- Kolok *Width* diisi 8.
	- Kolom *Decimal*  $= 0$ .
	- Kolom label untuk baris pertama (X) diisi dengan nama variabel X dan untuk baris kedua (Y) diisi dengan nama variabel Y.
	- Kolom *Value* diisi *None*.
	- Kolom *Missing* diisi *None.*
	- Kolom *Coloumns* diisi 8.
	- Kolom *Align* pilih *Center*.
	- Kolom *Measure* pilih *Scale*.
- b. Aktifkan data view, dan masukkan data baku variabel X dan Y.
- c. Klik menu *Analyze*, kemudia pilih *Correlations* dulu untuk mendapatkan *sig. (2-tailed*), lalu *Regression* dan pilih *Linear*.
- d. Klik variabel X, lalu masukkan pada kotak *independent(s)* dan variabel Y masukkan pada kotak *dependent*, dengan mengklik tanda
- e. Klik *Statistic*, pilih *Estimates, Model Fit* dan *Descriptive*, lalu klik *Continue*.
- f. Klik *Plots*, lalu masukkan SDRESID ke kotak Y dan ZPRED ke kotak X. Lalu klik *Next*.

**Nia Kurniati, 2014**

- g. Masukkan ZPRED ke kotak Y dan DEPENDENT ke kotak X.
- h. Pilih *Histogram* dan *Normal probability plot*. Klik *Continue*.
- i. Klik *Save*, pada *Predicted Value* Anda pilih *Unstandarized* dan *Prediction Interval* klik *Mean* dan *Individu*, kemudian klik *Continue*.
- j. Klik *Options*, (pastikan bahwa teksiran probability dalam kondisi default sebesar 0.05), lalu klik *Continue*.
- k. Klik OK.

Dari hasil perhitungannya, hasil nilai Uji-t yang digunakan berada pada tabel *Coefficient*.

### **c. Uji Koefisien Determinasi**

Uji koefisien determinasi dilakukan untuk mengetahui besarnya kontribusi atau pengaruh variabel X terhadap Y dan dapat menggunakan rumus sebagai berikut:

$$
KD = (r^2) \times 100\%
$$
  
(Riduwan, 2013:139)

Keterangan:

 $KD =$  Nilai koefisien determinasi

r = Nilai koefisien korelasi

Langkah-langkah untuk mencari nilai uji determinasi dengan menggunakan SPSS ditempuh sama dengan langkah untuk mencari nilai signifikansi (Uji-t), dan hasil yang digunakan adalah nilai *R square* yang terdapat dalam *Tabel Model Summary.*

# **d. Analisis Regresi**

Analisis regresi dapat digunakan apabila adanya hubungan fungsional atau sebab akibat antara variabel X (independen) terhadap variabel Y (dependen). Riduwan (2013: 148) mengemukakan bahwa "Kegunaan regresi dalam penelitian salah satunya adalah untuk meramalkan atau memprediksi variabel terikat (Y) apabila variabel bebas (X) diketahui." Sehingga rumus yang digunakan adalah rumus regresi sederhana (Riduwan, 2013: 148), sebagai berikut:

$$
\hat{Y} = a + bX
$$

Keterangan:

- $\hat{Y}$  = (baca Y topi) subjek variabel terikat yang diproyeksikan
- X = Variabel bebas yang mempunyai nilai tertentu untuk diprediksikan
- a = Nilai konstanta harga Y jika  $X = 0$
- b = Nilai arah sebagai penentu ramalan (prediksi) yang menunjukkan nilai peningkatan (+) atau nilai penurunan (-) variabel Y

Untuk mengetahui nilai a dan b, maka digunakan rumus sebagai berikut:

$$
a = \frac{\sum Y - b \cdot \sum X}{n}
$$
  

$$
b = \frac{n \cdot \sum XY - \sum X \cdot \sum Y}{n \cdot \sum X^{2} - (\sum X)^{2}}
$$

Untuk mencari nilai regresi dengan menggunakan program SPSS, langkah yang digunakan sama dengan langkah untuk melakukan uji signifikansi dan tabel yang digunakan dalam uji regresi ini adalah tabel *Coeffiecient*.